Spektakuläre Außenexperimente aus 13 Jahren chemischer Weihnachtsvorlesungen, aber bitte mit Feuer Feuer und Knalleffekt.

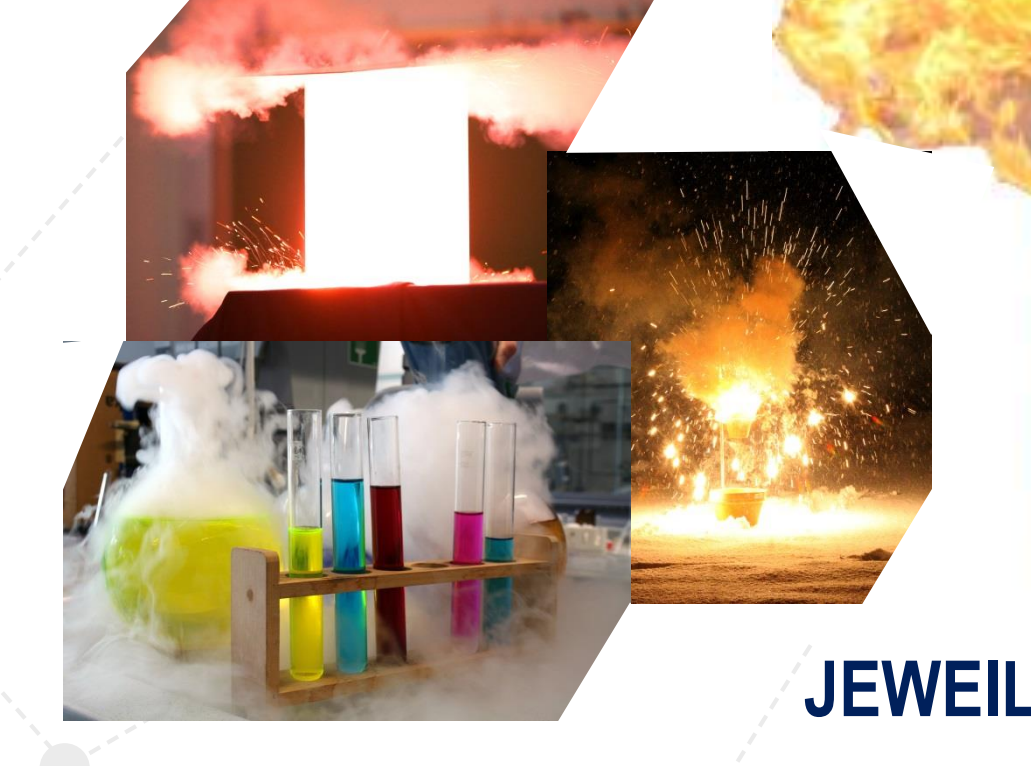

## **EXPERIMENTALSHOWS VOR DEM GEBÄUDE K**

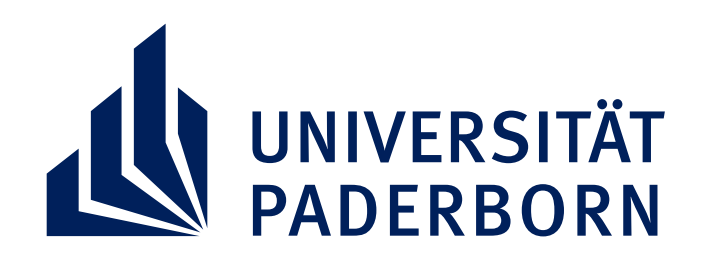

## **SONNTAG, 24 JUNI 2018 TAG DER OFFENEN TÜR CHEMIE – UMSONST UND DRAUßEN ABER SPEKTAKULÄR**

**BEGINN 11:30 Uhr 13:30 Uhr 14:30 Uhr 15:30 Uhr 16:30 Uhr JEWEILS CA. 15 MINUTEN**